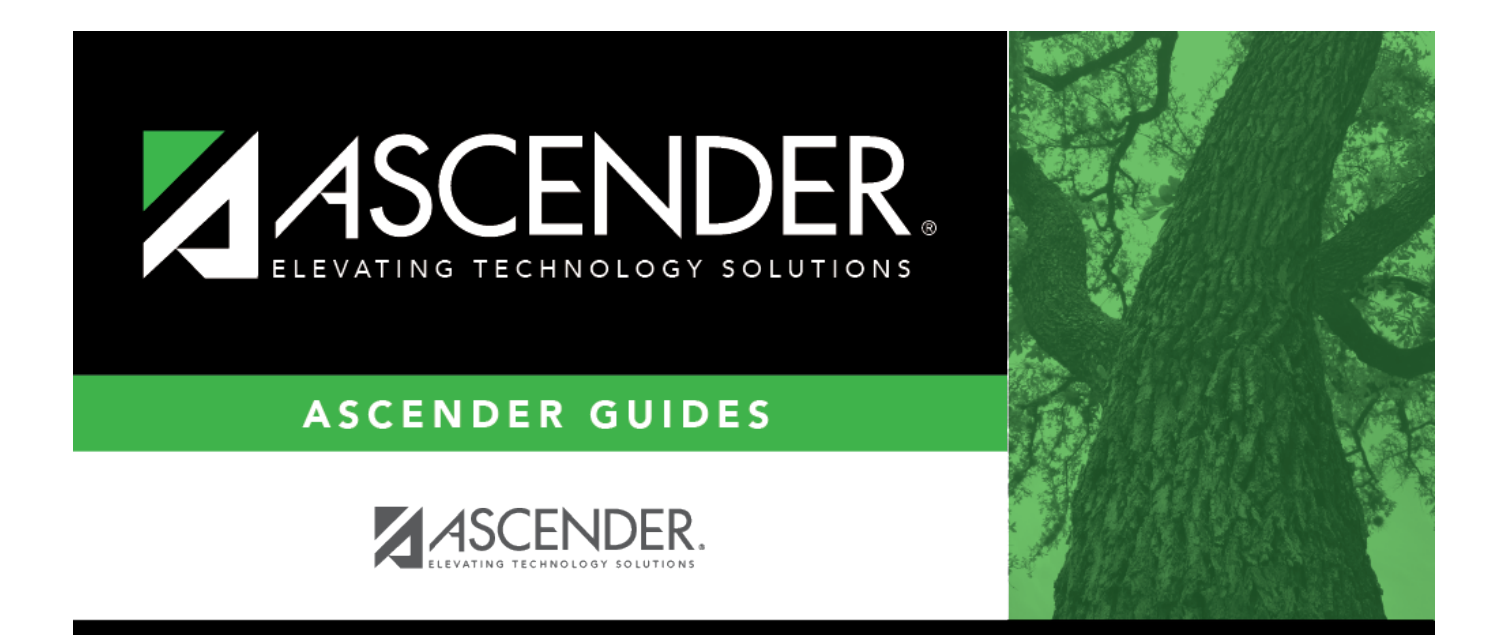

## <span id="page-0-0"></span>**travellocationsbody**

## **Table of Contents**

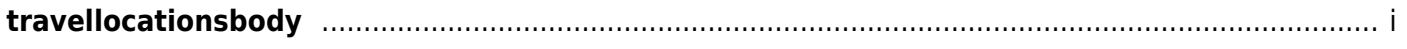

❏ Click **+Add** to add a row.

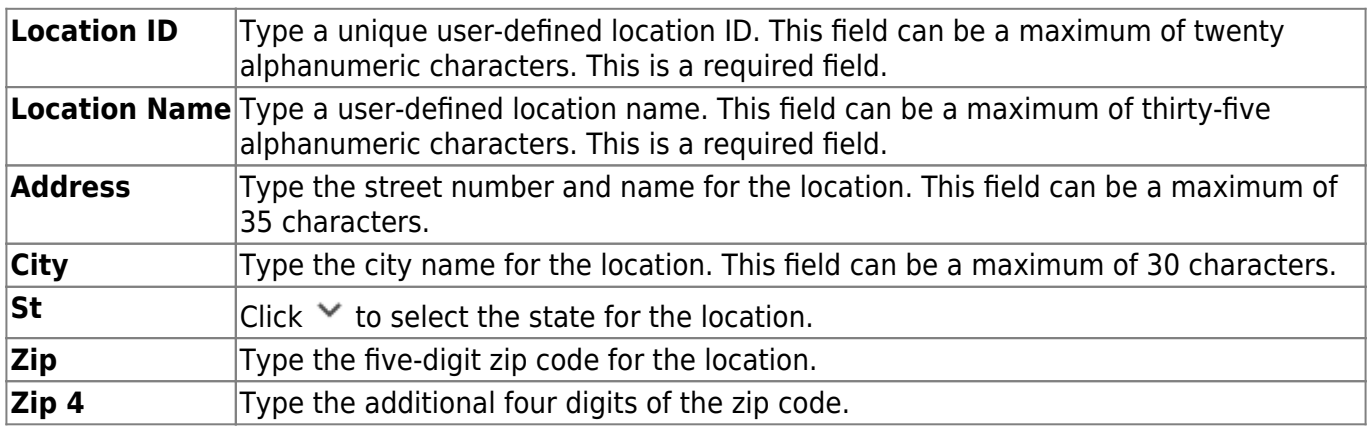

❏ Click **Save**.